## **Datenblatt**

## Planen und Banner

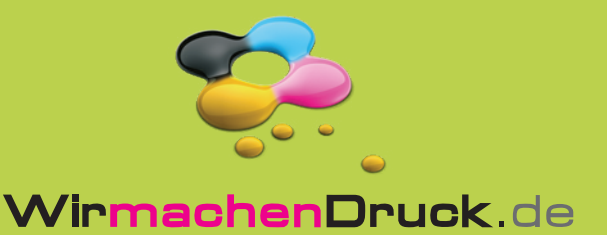

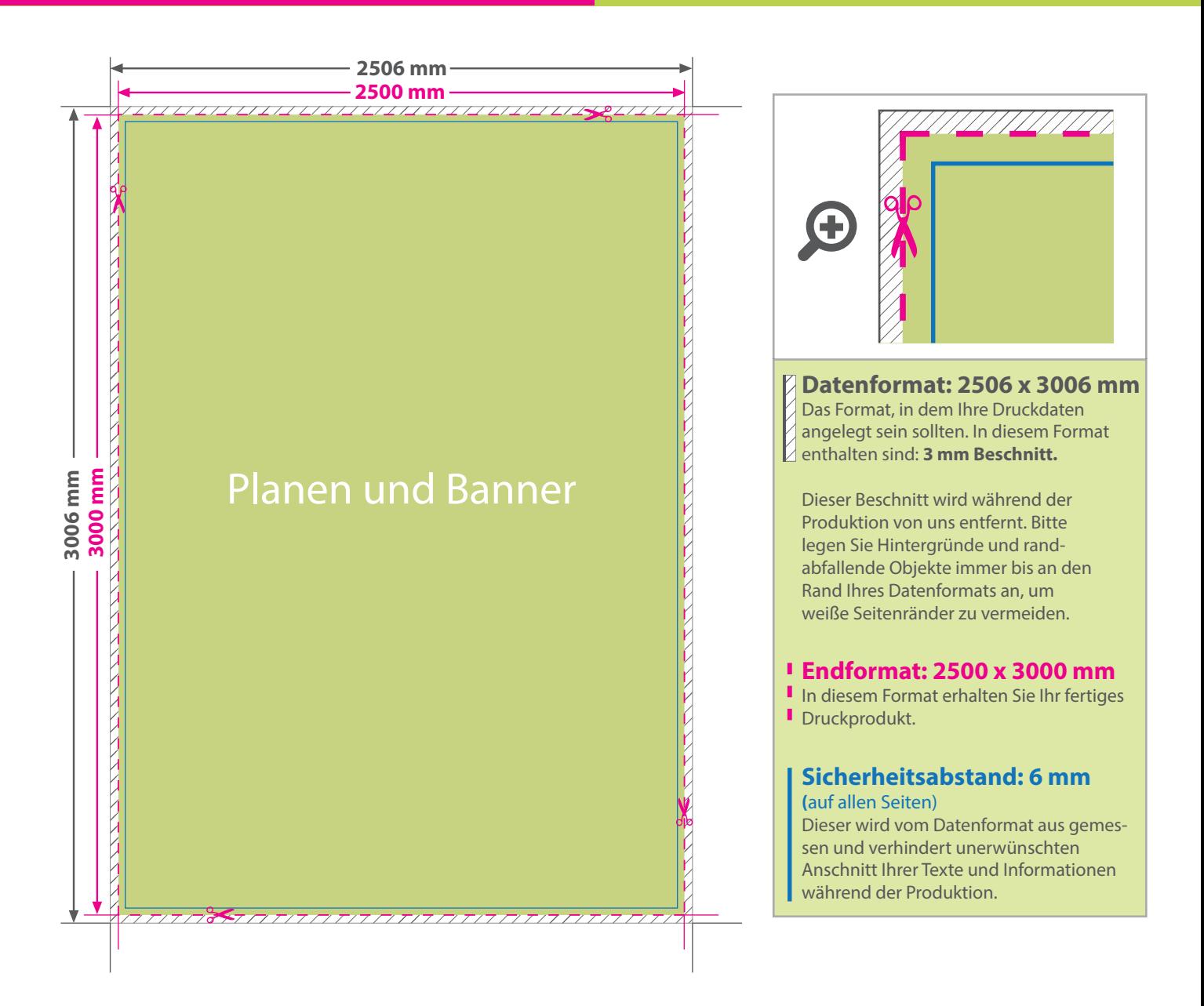

## 5 Tipps zur fehlerfreien Gestaltung Ihrer Druckdaten

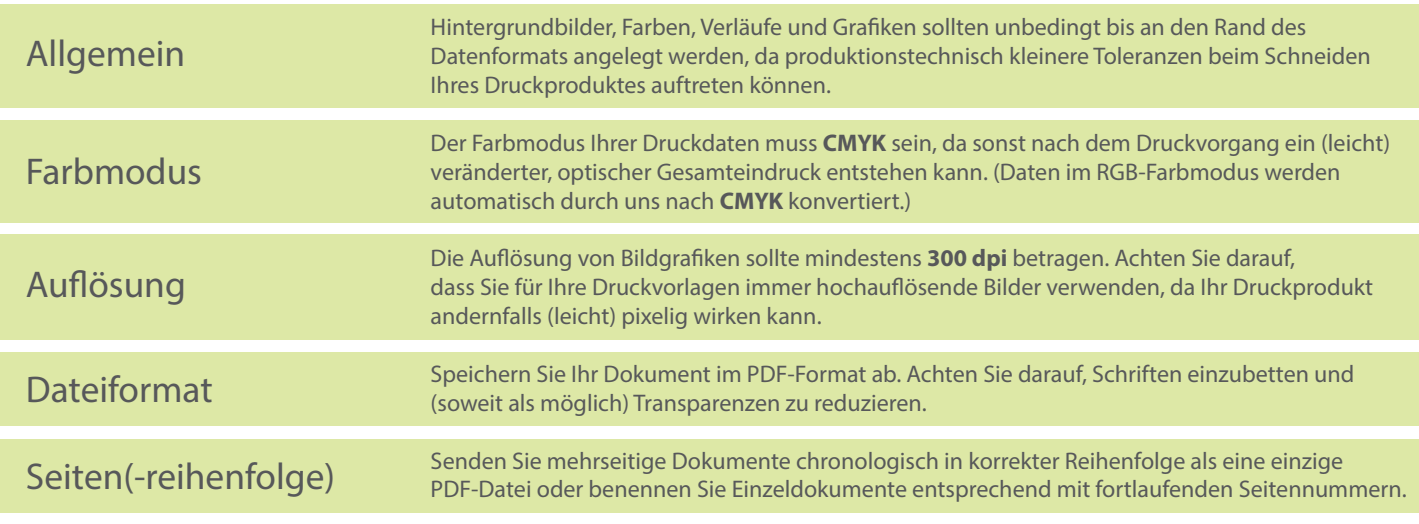